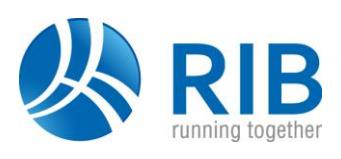

#### **Version 18.0**

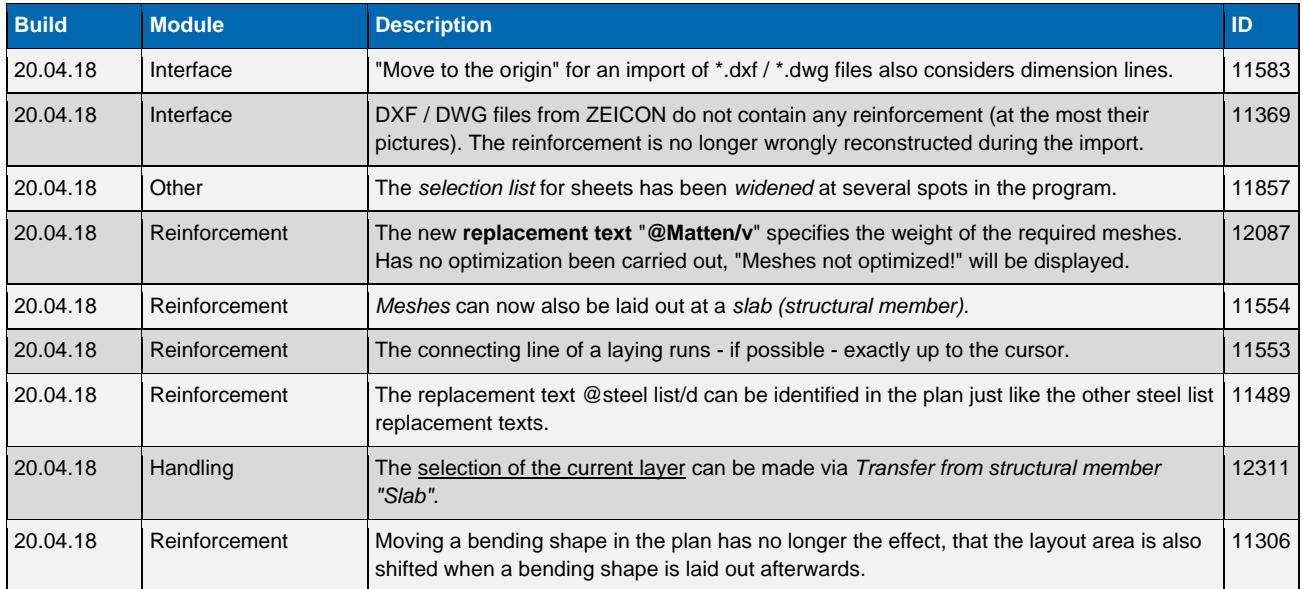

### **Version 17.0**

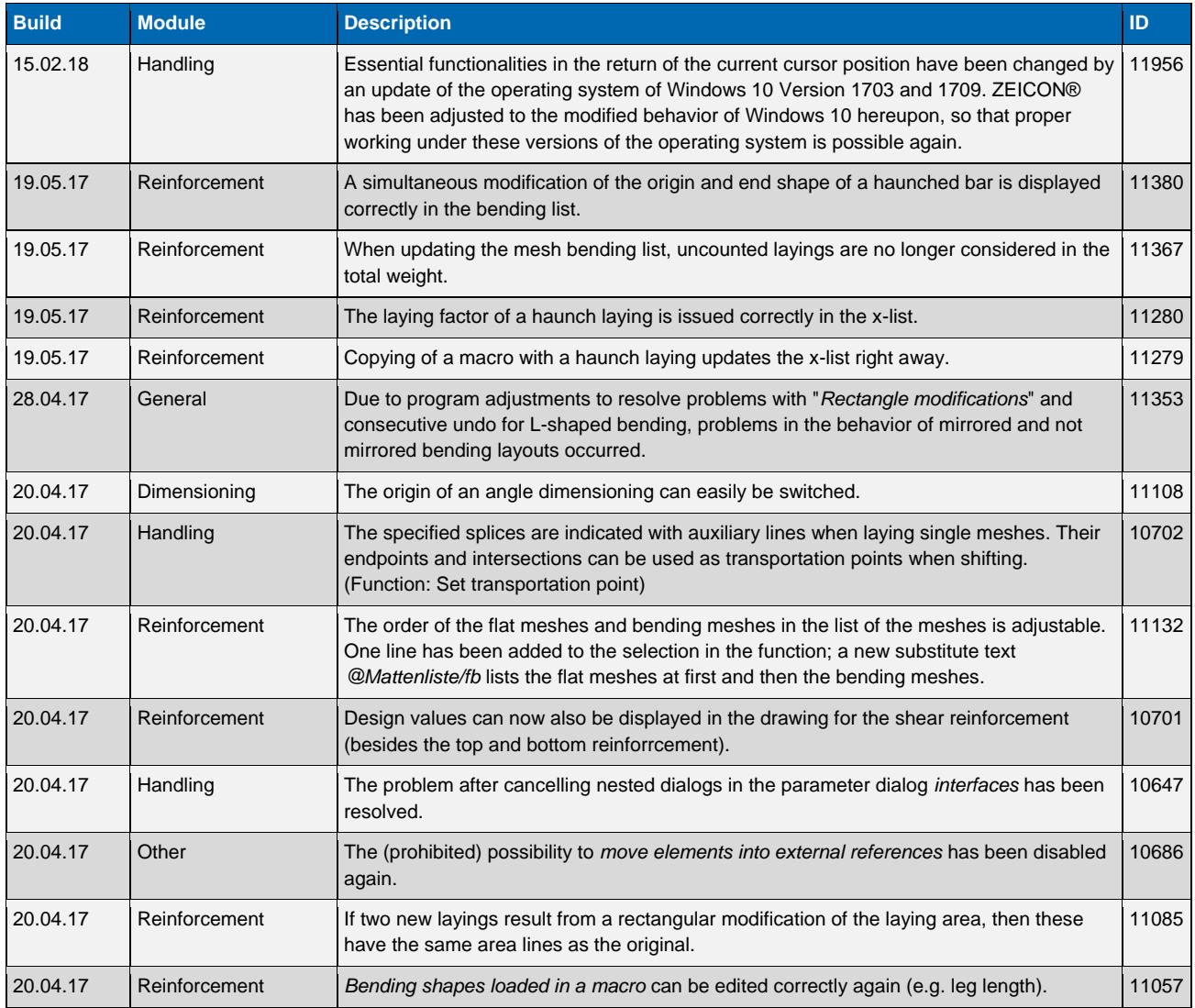

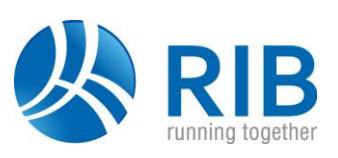

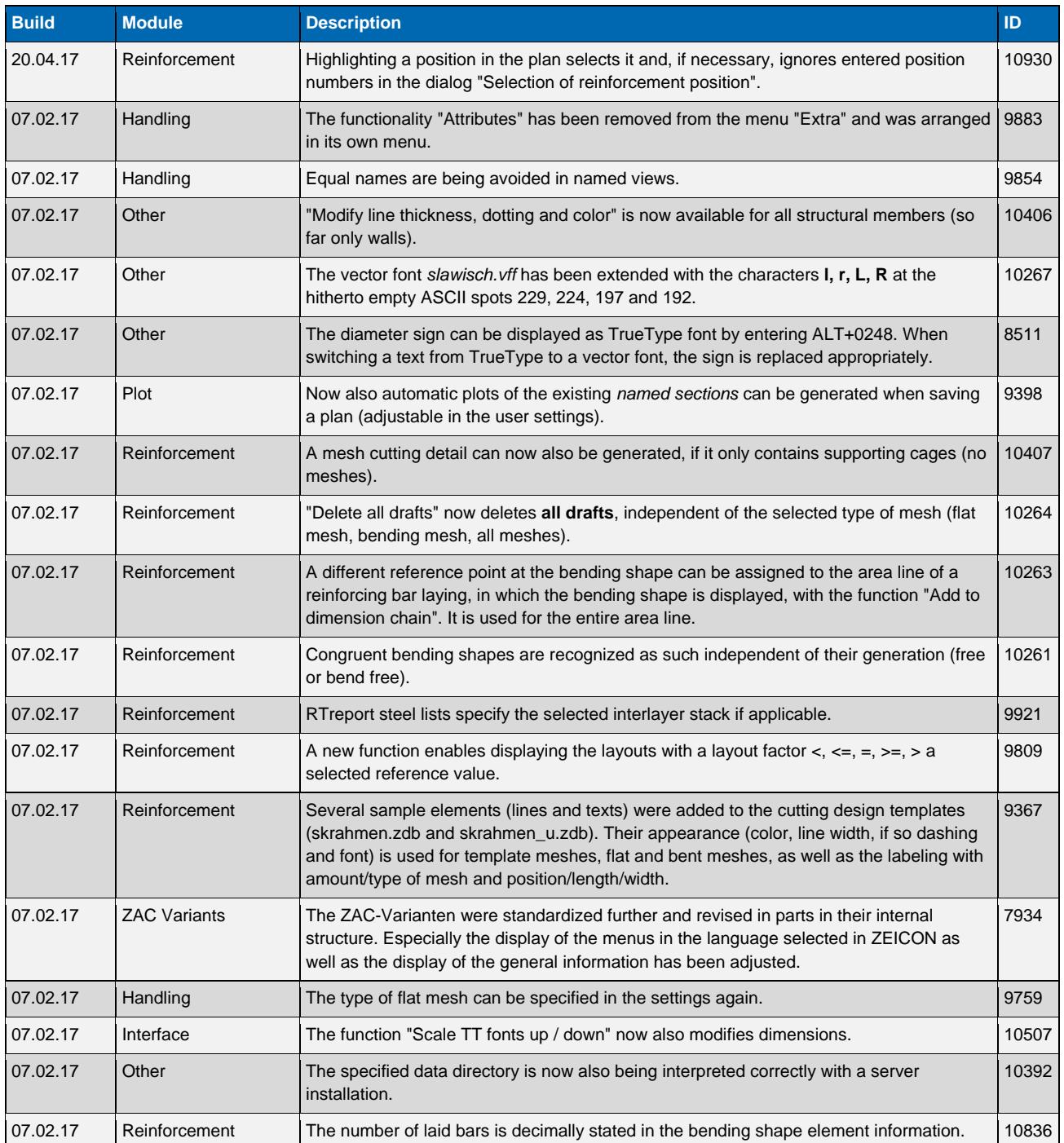

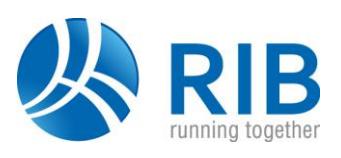

### **Version 16.0**

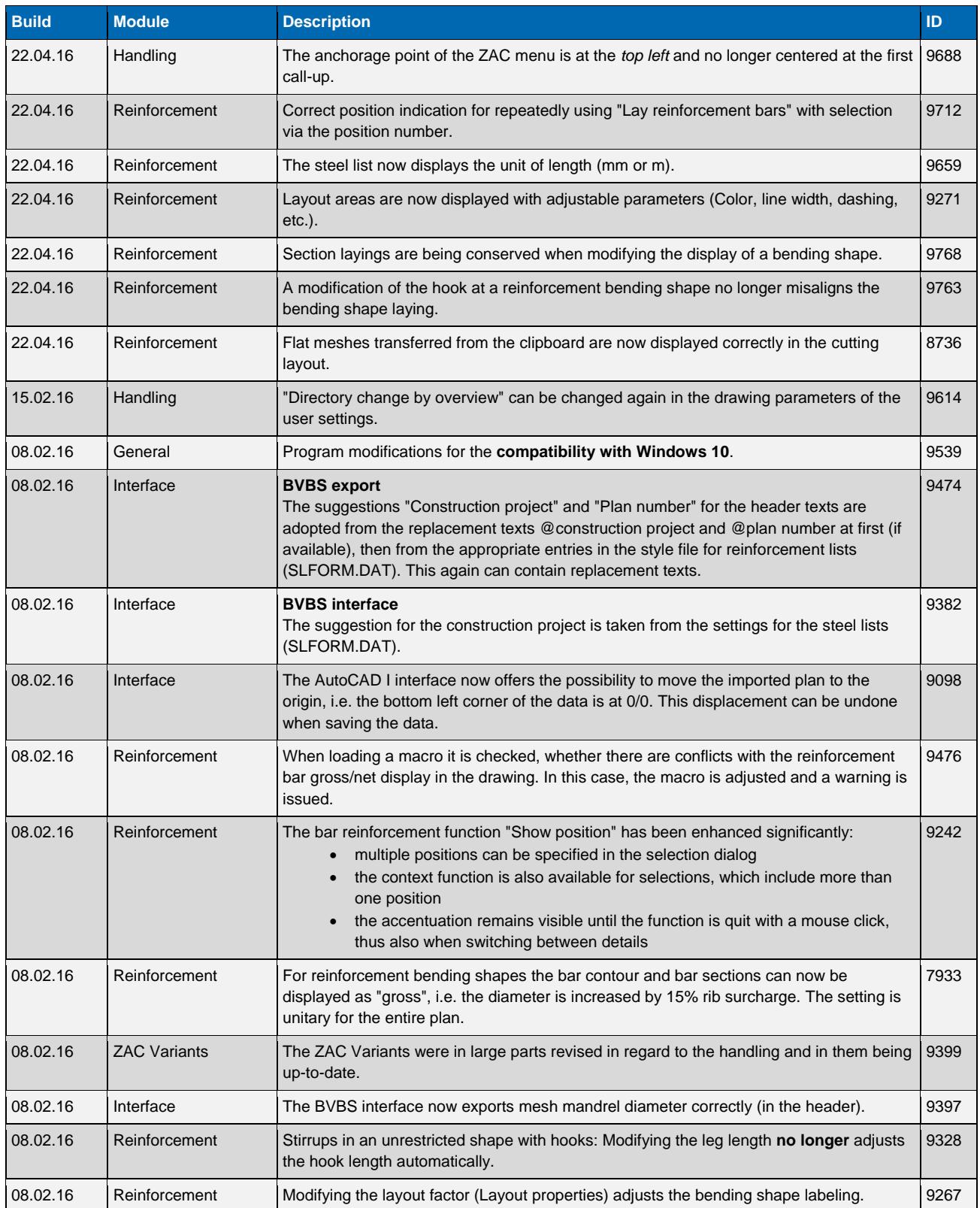

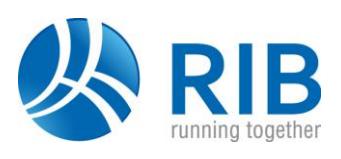

### **Version 15.0**

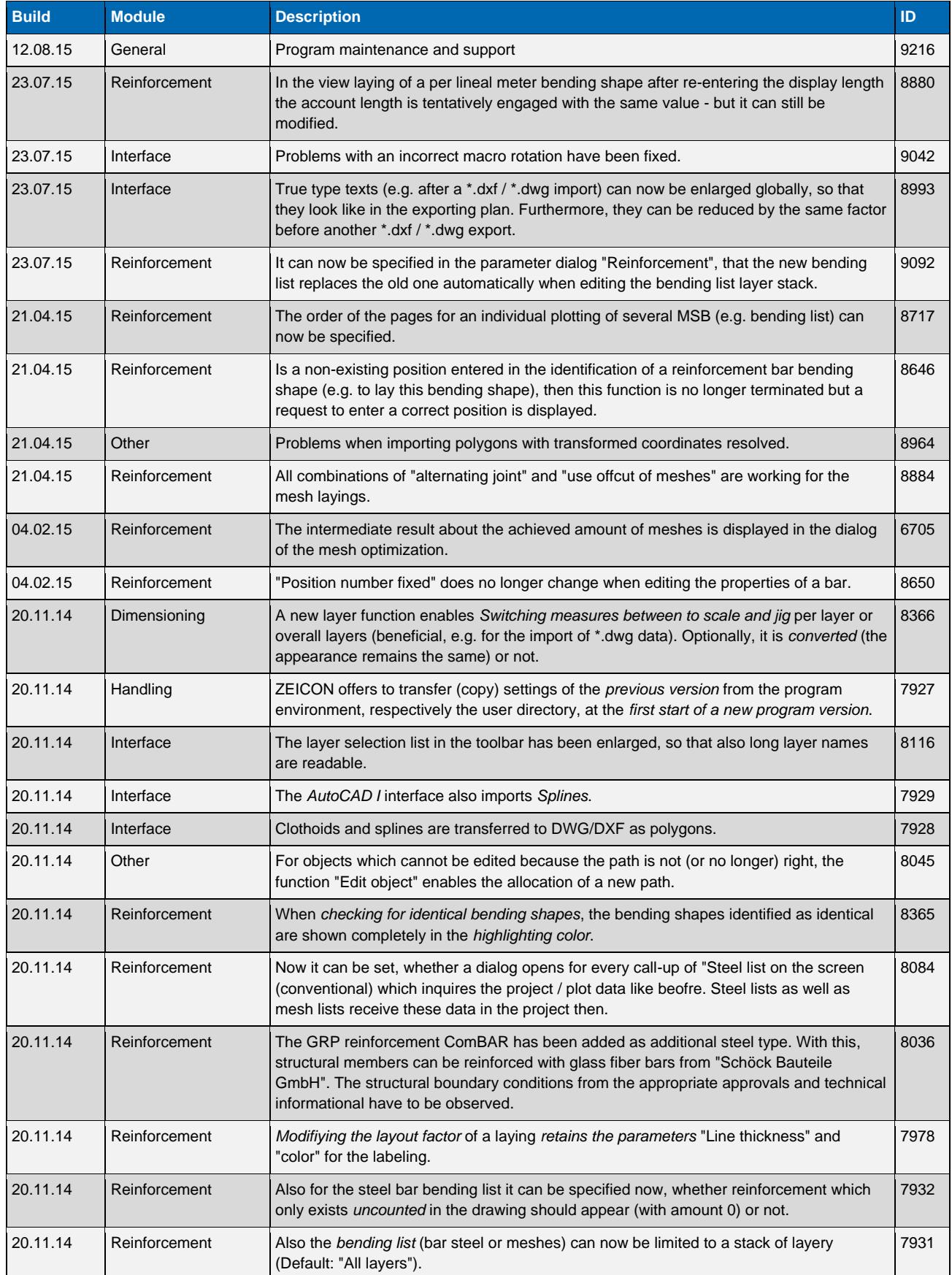

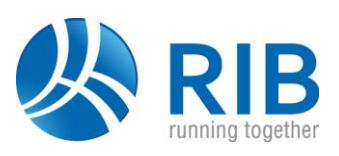

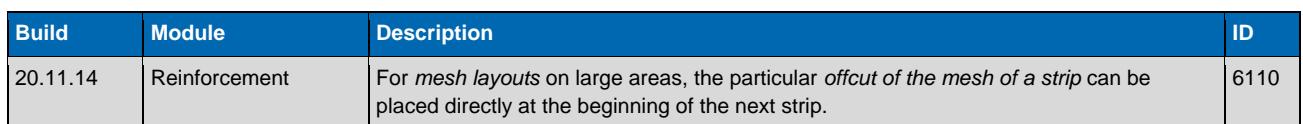

#### **Version 14.0**

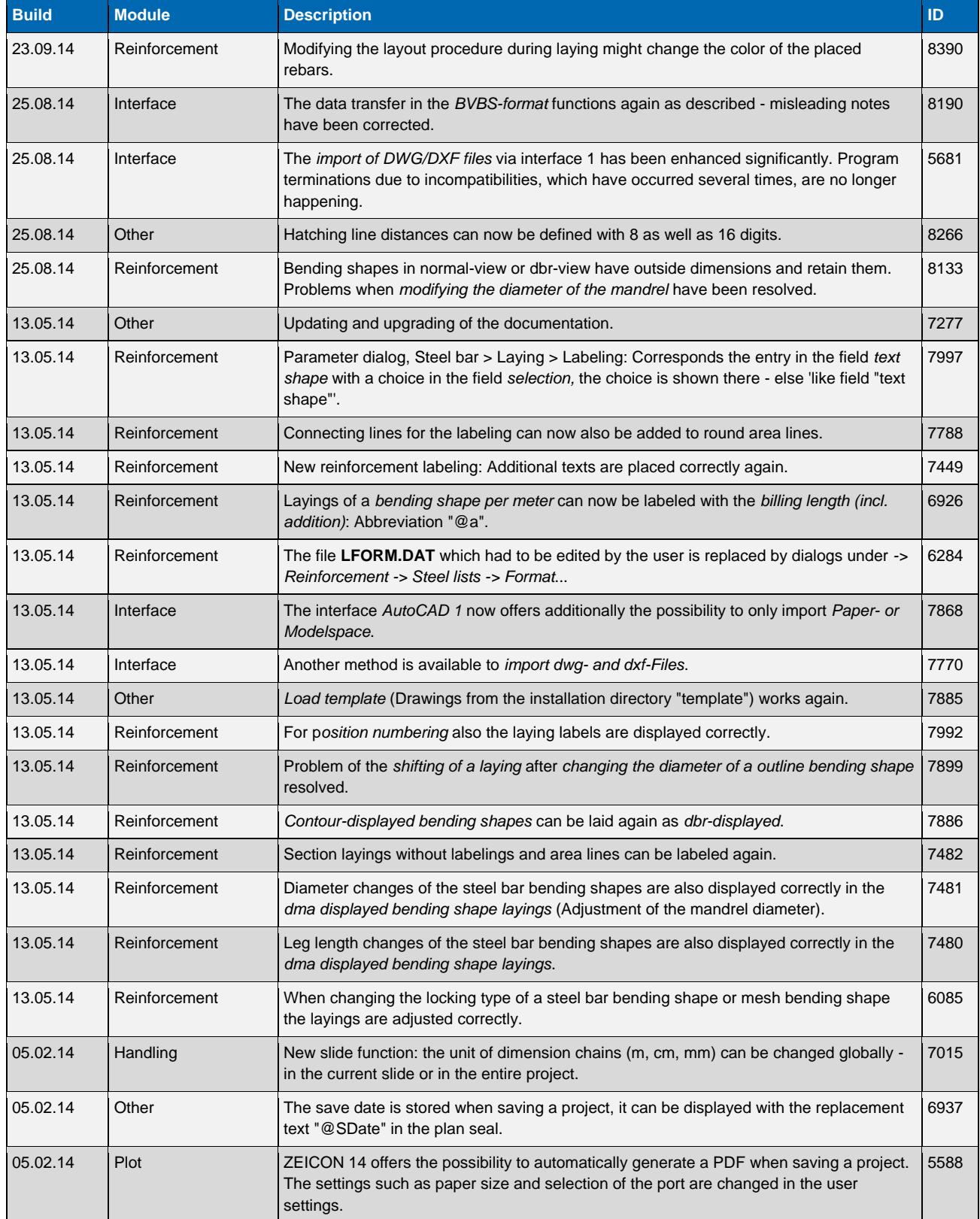

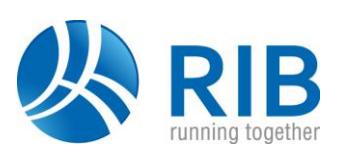

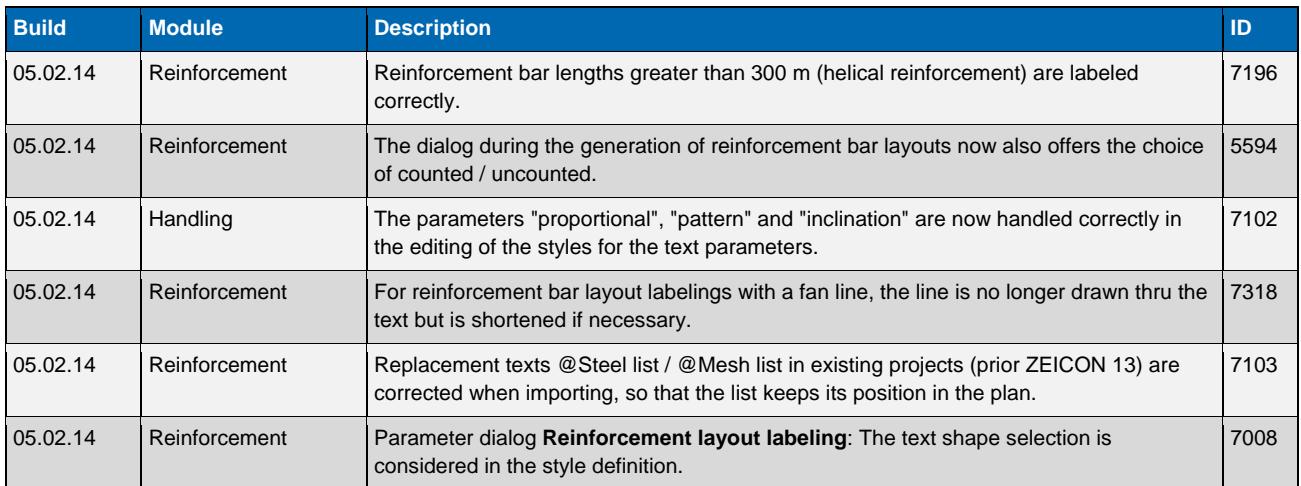

#### **Version 13.0**

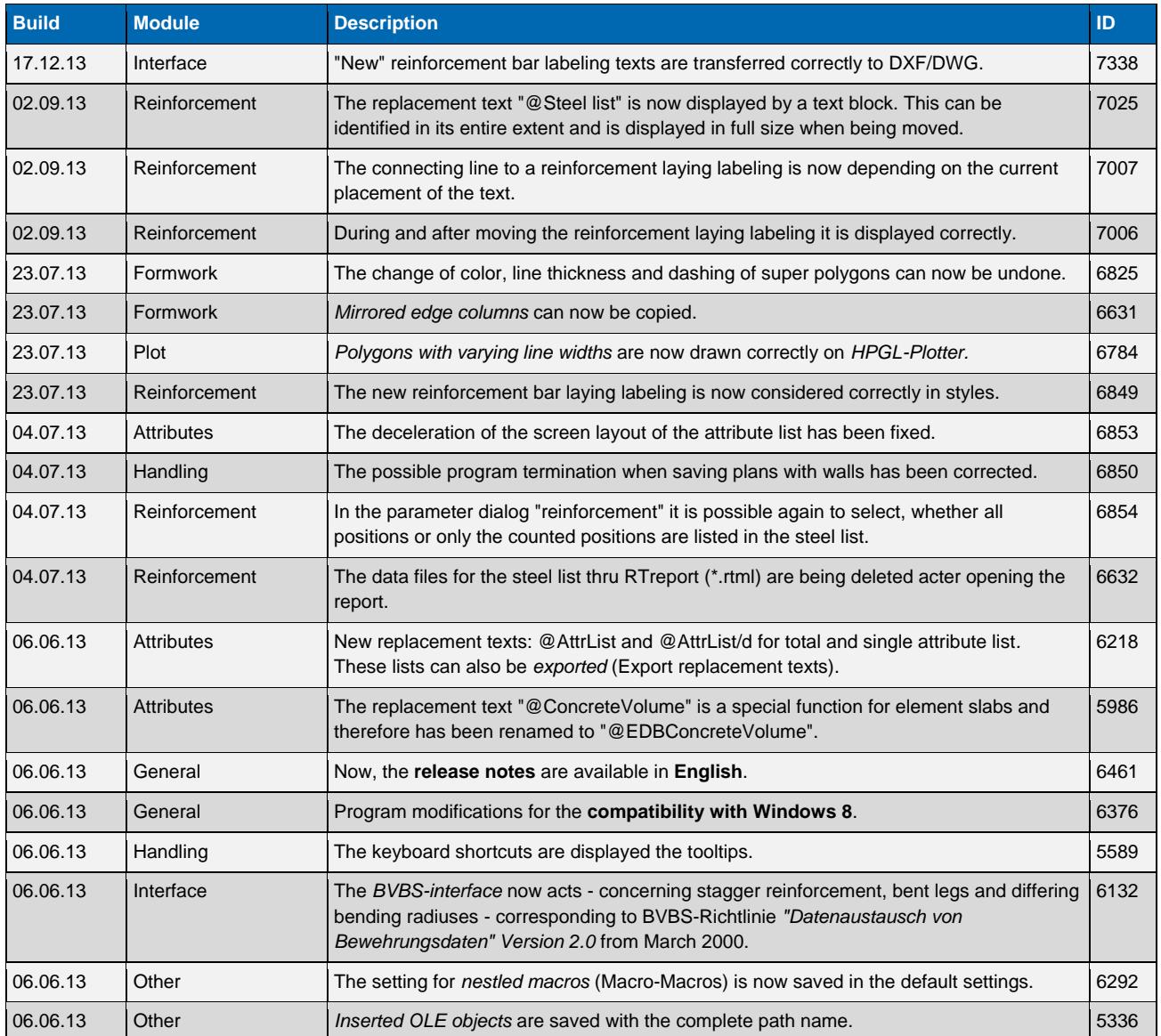

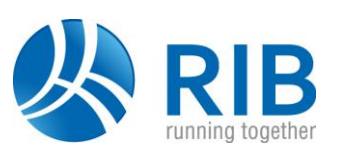

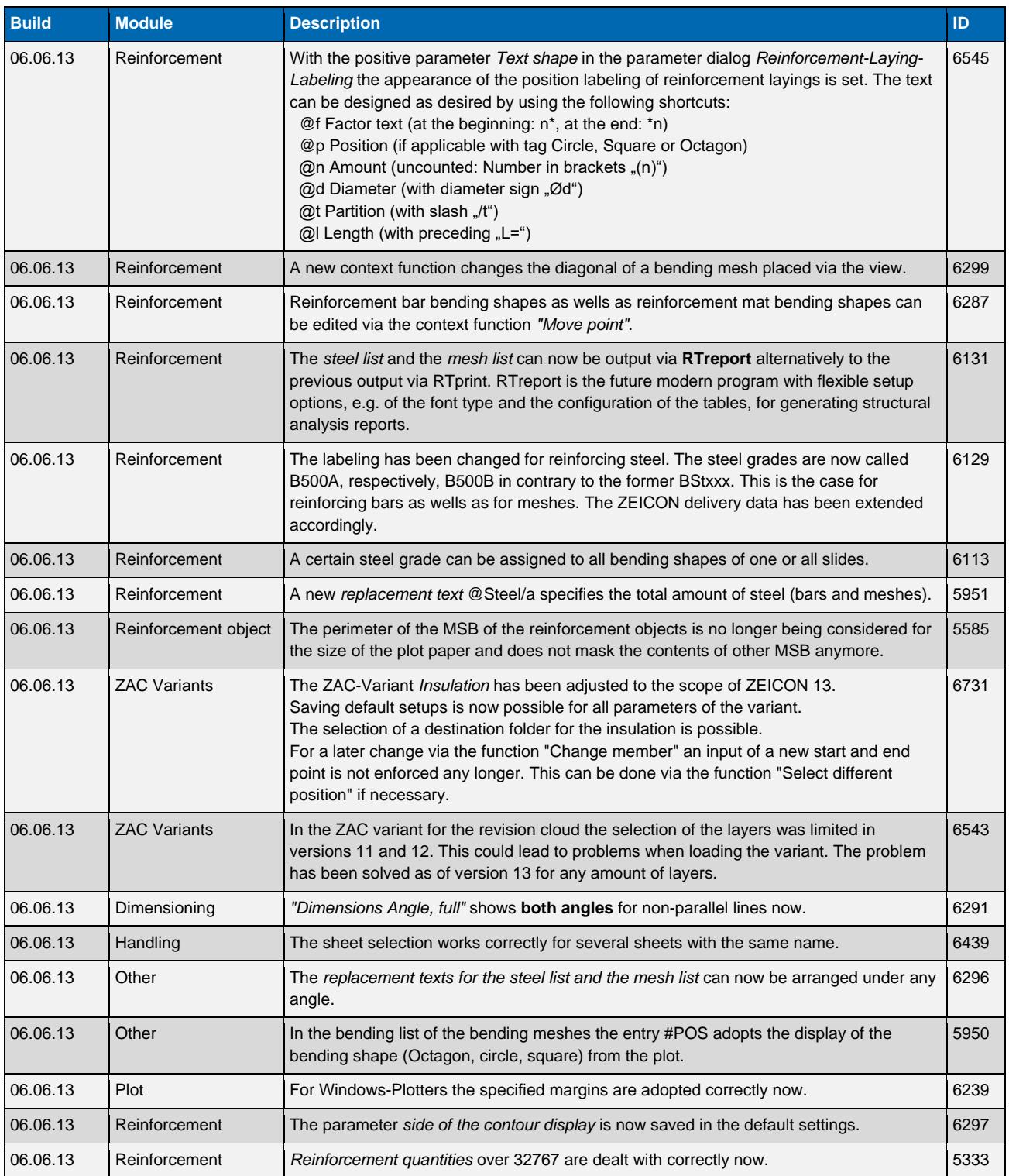